## **Matlab/Freemat/Octave/Scilab: Identifiers**

Identifiers allow us to *name* constants and variables. For example the examples considered in *Matlab/Freemat/Octave/Scilab : Arithmetic Operators<sup>1</sup>* could be written in the following way

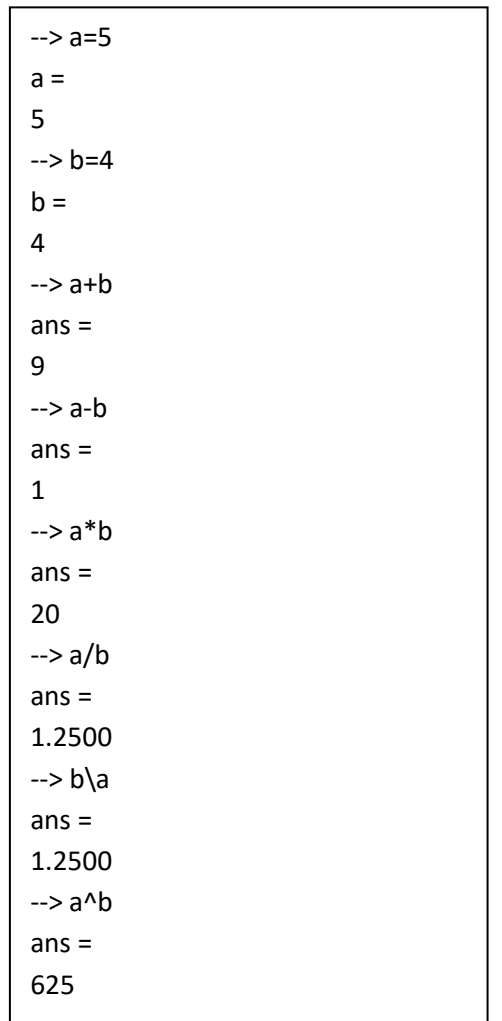

1

<sup>1</sup> [Matlab/Freemat/Octave/Scilab: Arithmetic Operators](https://www.researchgate.net/profile/Stephen_Kirkup/project/Modern-Methods-of-Mathematics-Education/attachment/5b743364cfe4a7f7ca5a7dd2/AS:659892276826114@1534341987927/download/Arithmetic+Operators.pdf)

More examples are given by reviewing complex arithmetic<sup>2</sup> using identifiers.

```
c=2+5i 
c =2.0000 + 5.0000i 
\rightarrow d=1-i
d =1.0000 - 1.0000i 
--> c+d 
ans = 
3.0000 + 4.0000i 
--> c-d 
ans =1.0000 + 6.0000i 
--> c*d 
ans = 
7.0000 + 3.0000i 
--> c/d 
ans =-1.5000 + 3.5000i
```
When appropriate, it is good practice with variables to give them an indentifier that reflects their meaning. Matrices may also be identified in a similar way.

<sup>1</sup> <sup>2</sup> [Matlab/Freemat/Octave/Scilab: Complex Arithmetic](https://www.researchgate.net/profile/Stephen_Kirkup/project/The-Rayleigh-Integral-Method-in-Matlab/attachment/5b7417a9cfe4a7f7ca5a76ab/AS:659862505652225@1534334889318/download/Complex+Numbers+and+Arithmetic.pdf)